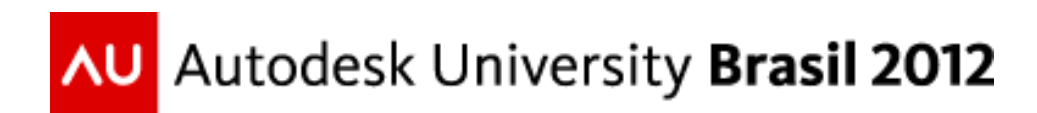

### **[AUBR-83] BIM na Prática: Implementação de Revit em Escritórios de Arquitetura e Engenharia**

Paulo Henrique Giungi Galvão – Revenda TECGRAF Consultor técnico Revit da Revenda TECGRAF

#### **AUBR-83**

Dicas e Truques

Essa demonstração foi desenvolvida para oferecer soluções profissionais, eficientes e inteligentes para dia-a-dia nas áreas de Arquitetura e Engenharia com base em casos reais de clientes. O principal objetivo é ter uma visão geral das soluções REVIT para as disciplinas AEC e entender quais os desafios existentes na implementação desse produto Autodesk, permitindo um melhor aproveitamento na melhoria da coordenação e concepção do cenário BIM, minimizando erros e aumentando a produtividade da equipe técnica com foco no Design 3D e documentação. Os produtos utilizados serão o Revit Architecture, Revit MEP e Revit Structure.

Na palestra será demonstrado a Implementação do Revit em caso reais das seguintes áreas:

- Engenharia de Pré-Fabricados.
- Engenharia Hidráulica.
- Engenharia Elétrica.
- Engenharia Civil.

#### **Objetivos:**

- Visão geral de como Implementar o Revit.
- Quais os desafios e como enfrentá-los.
- Visão geral da necessidade de customizar o Revit.

#### **About the Speaker:**

Professor Universitário de Comunicação Digital e um dos especialistas certificados da Autodesk na área de Arquitetura, Engenharia e Construção. Paulo Galvão é profissional na área desde 1995 e coordena um centro de treinamentos da revenda autorizada Tecgraf, certificada para ministrar cursos dos softwares da Autodesk e comercializar seus produtos no interior do estado de São Paulo. Nesses 15 anos de experiência, já atendeu grandes empresas de multimídia e construtoras e, atualmente trabalha no foco de Implementação do Revit em escritórios de engenharia. É criador do site

*www.paulogalvao.com*, cujo objetivo é auxiliar usuários de computação gráfica permitindo que eles exponham seus trabalhos e troquem experiências profissionais.

#### **Contato:**

Email Revenda Tecgraf: paulo@tecgraf.com.br Website TECGRAF: http://www.tecgraf.com.br Email pessoal: contato@paulogalvao.com Linkedin: http://br.linkedin.com/pub/paulo-galvão Website: www.paulogalvao.com

Esse documento tem como principal objetivo auxiliar escritórios de arquitetura e engenharia em como superar os principais desafios que enfrentarão na implementação do REVIT durante o fluxo de trabalho e a necessidade de adaptar os produtos Autodesk REVIT ARCHITECTURE, STRUCTURE e MEP para a realidade da empresa no dia a dia.

#### **Mudança do fluxo de trabalho de CAD para BIM**

Nesse tópico discutiremos rapidamente a mudança do fluxo de trabalho de CAD para BIM, como está se comportando o mercado de Arquitetura e Engenharia e qual o principal desafio que teremos que enfrentar para nos adaptar a essa nova realidade.

#### **BIM**

O tema BIM já vem sendo discutido a alguns anos de como esse conceito pode nos propor benefícios e vantagens. Para nossa proposta de implementação, precisaremos entender e resgatar alguns pontos importantes:

- 1. BIM é um modelo 3D inteligente baseado no processo da informação.
- *2.* De acordo com o site da Autodesk quando se diz respeito sobre o BIM é: *"...a modelagem de informações da construção está derrubando as barreiras e estabelecendo a comunicação entre as equipes ampliadas de projeto e construção, oferecendo informações coerentes e confiáveis para todo o escopo do empreendimento."*
- 3. Bim é um processo integrado que amplia consideravelmente a compreensão do empreendimento e viabiliza a visibilidade dos resultados.

Ainda podemos concluir que todo esse processo pode-se dividir da seguinte maneira:

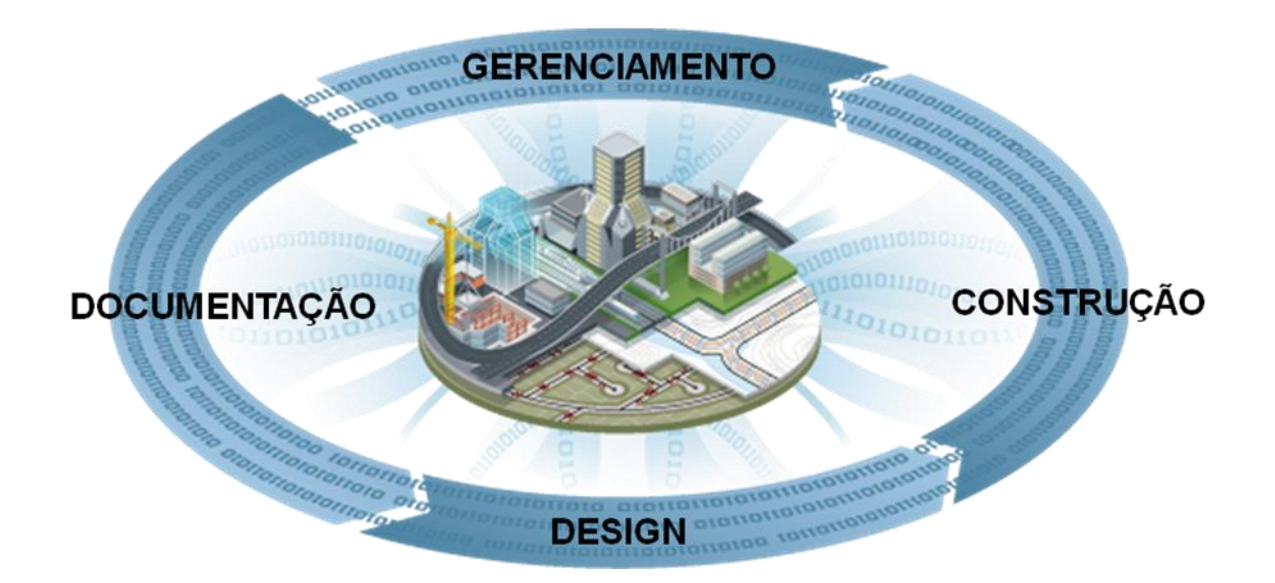

*Imagem cedida pela própria Autodesk*

**DESIGN:** Liberdade para criar e desenvolver qualquer projeto arquitetônico e não limitado a comandos de softwares. O mais importante que cada item composto nessa forma geométrica tanto tridimensional ou bidimensional, possui um identificador de informações e composições, por exemplo, uma parede que é composta de tijolos, argamassa, revestimento, posição ou qualquer item que desejar cadastrar nesse elemento arquitetônico.

**DOCUMENTAÇÃO:** É a geração automática das vistas em duas dimensões, obtendo a quantificação do projeto por visualizações de tabelas, gerenciamento e atualizações das vistas e por fim, a impressão das folhas/documentações para construção/Fabricação de uma edificação.

**GERENCIAMENTO:** A principal função do gerenciamento é a compatibilização da obra envolvendo todas as disciplinas que compõem a edificação, principalmente a arquitetura, estruturas e sistemas. Além disso, temos o resultando final da quantificação e do orçamento do projeto, em outras palavras, o controle do empreendimento virtualmente com todas as propriedades das informações da obra.

**CONSTRUÇÃO:** Monitora o andamento das metas para cumprir ou superar os requisitos prédeterminados pelo Design, Documentação e Gerenciamento da obra, por exemplo, a execução da construção controlada pelo cronograma pré-estabelecido pelo gerenciamento e a coordenação da fabricação de peças projetadas pela documentação.

Na prática, todos nós que estamos trabalhando a alguns anos com a tecnologia Autodesk, já sabemos que o BIM é uma realidade ao nosso alcance, por isso é importante questionar:

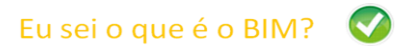

## Eu necessito do BIM?

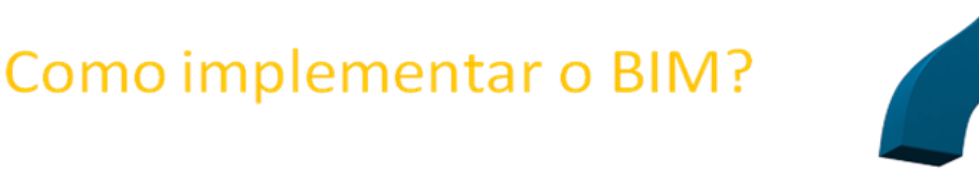

*Essa é a principal pergunta que deveremos responder: COMO IMPLEMENTAR O BIM (ou REVIT)?*

Podemos concluir que o mercado já sabe o que é o BIM, sabe que necessita dele, mas ainda não sabe como implementá-lo. Para nosso estudo trabalharemos com o plano de implementação, focado somente no DESIGN 3D e DOCUMENTAÇÃO, utilizando produtos da Autodesk: REVIT Architecture, REVIT Structure e o REVIT MEP.

# **Design 3D Documentação**

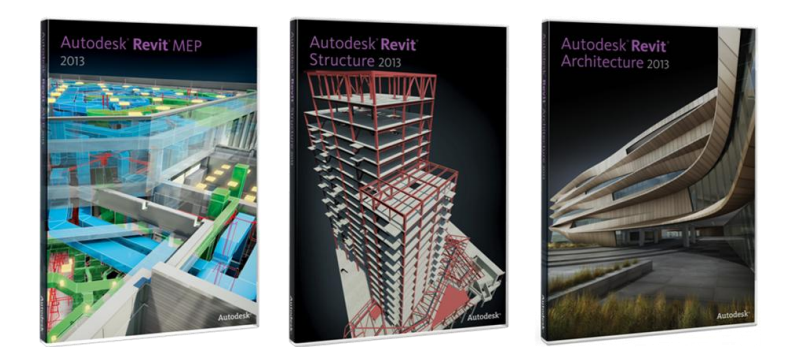

#### Usar o REVIT Corretamente

É muito comum utilizar o Revit como modelador Arquitetônico ou como Maquete Eletrônica, mas isso é um erro, pois o produto oferece muito mais do que geração de sólidos tridimensionais. Abaixo temos algumas descrições e vantagens sobre o produto REVIT.

- O Revit, ao contrário de outros programas para arquitetura, armazena toda a informação de um projeto num único arquivo.
- Trata-se de um banco de dados relacional paramétrico 3D totalmente integrado, que representa o edifício em todos os seus aspectos.
- No Revit as plantas, cortes, elevações, perspectivas, tabelas de quantificação, são simplesmente fáceis de serem desenhadas e inseridas no projeto sendo tudo absolutamente bi-direcional.
- Quando se tem um projeto modelado no Revit, você terá todo o memorial de construção, com as especificações de materiais e as quantificações.

#### **Objetivos da Implementação do REVIT**

A grande finalidade de utilizar o Revit é atender a dois pontos que fazem parte do ciclo BIM, que são: o Design 3D e a Documentação, em outras palavras, fazer projetos rápidos e inteligentes com a documentação pronta para obra.

Para atingir tal finalidade proposta acima, precisamos que o REVIT atenda aos seguintes requisitos:

- Amoldar o Software para a realidade do Cliente.
- Adequar às Normas Brasileiras.
- Adaptar a Documentação.
- Estabelecer transferência de Dados/Informações com outras disciplinas de engenharia, clientes ou parceiros.
- Preparar a equipe técnica para a mudança no fluxo de trabalho.

#### **Implementar o REVIT utilizando um Plano de Implementação**

Esse plano foi criado com o objetivo de auxiliar os escritórios de Arquitetura, Engenharia Estrutural, Engenharia de Pré-moldados e Engenharia de Sistemas na implementação do conceito BIM (Building Information Modeling) em sua atividade profissional, com a utilização dos produtos Autodesk, sendo dividido da seguinte maneira:

#### 1. **Análise das necessidades**

Nesta fase é feito um Briefing dos objetivos da empresa com relação ao uso da tecnologia BIM e a criação de um plano de ação com as etapas a serem desenvolvidas.

#### 2. **Planejamentos das Atividades**

O planejamento é feito com a participação dos usuários, de forma a assimilarem o processo e que tenham autonomia para dar continuidade na implementação. Dentre os principais objetivos estão: projetos em 3D, criação de templates, criação de famílias para adequar o projeto, padronização de folhas, vistas e levantamento de quantitativos.

#### 3. **Treinamento Personalizado**

O treinamento é muito importante, pois é o momento em que os profissionais vão conhecer a tecnologia que será aplicada no fluxo de trabalho em sua empresa. Este é um treinamento

direcionado às atividades práticas do cliente, ministrados por professores qualificados e experientes.

#### 4. **Customização**

Precisa ser uma equipe especializada e certificada pela Autodesk, que possuem a capacidade de desenvolver uma completa metodologia, execução e customização das tarefas do dia a dia nos escritórios de engenharia, personalizando atividades e comandos a serem executados através dos softwares REVIT ARCHITECTURE/ STRUCTURE/ MEP.

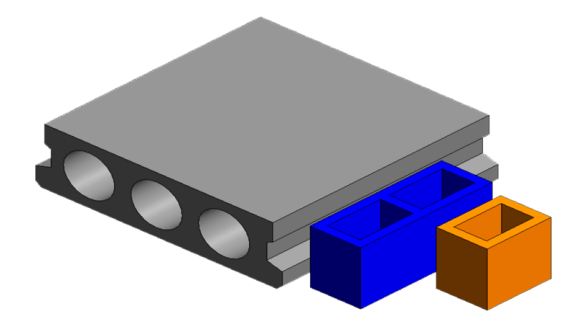

#### 5. **Projeto Piloto**

É a execução do processo completo pela primeira vez em uma atividade prática do cliente.

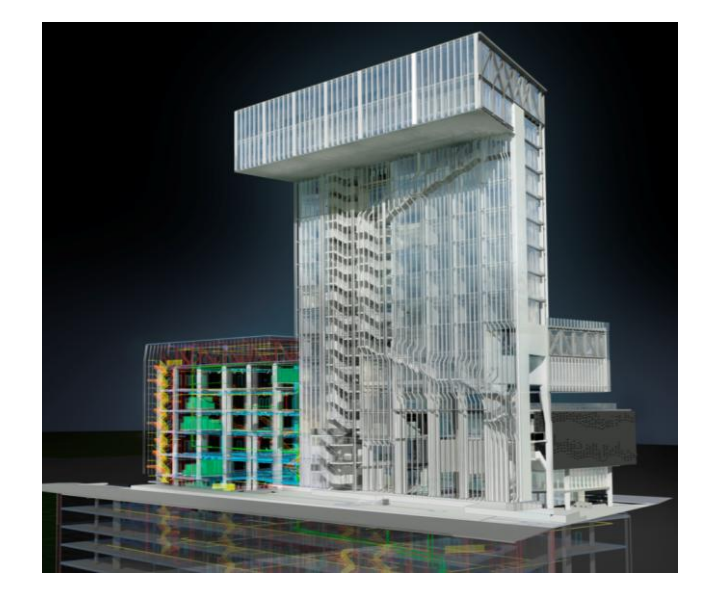

#### **Conclusão**

O plano de ação de Implementação do Revit nos escritórios de Arquitetura e Engenharia ajuda a entrarmos nessa nova "ERA BIM", nos auxiliando a dar os primeiros passos e adaptando os nossos projetos para que sejam compatíveis a esse processo, tanto no design quanto na documentação. É sempre importante ressaltar a necessidade de usar e moldar o software corretamente para o dia a dia das empresas de Arquitetura e Engenharia.